## SAP ABAP table ICSCCEVENTB {Claim Bundle - Participant Occurrence}

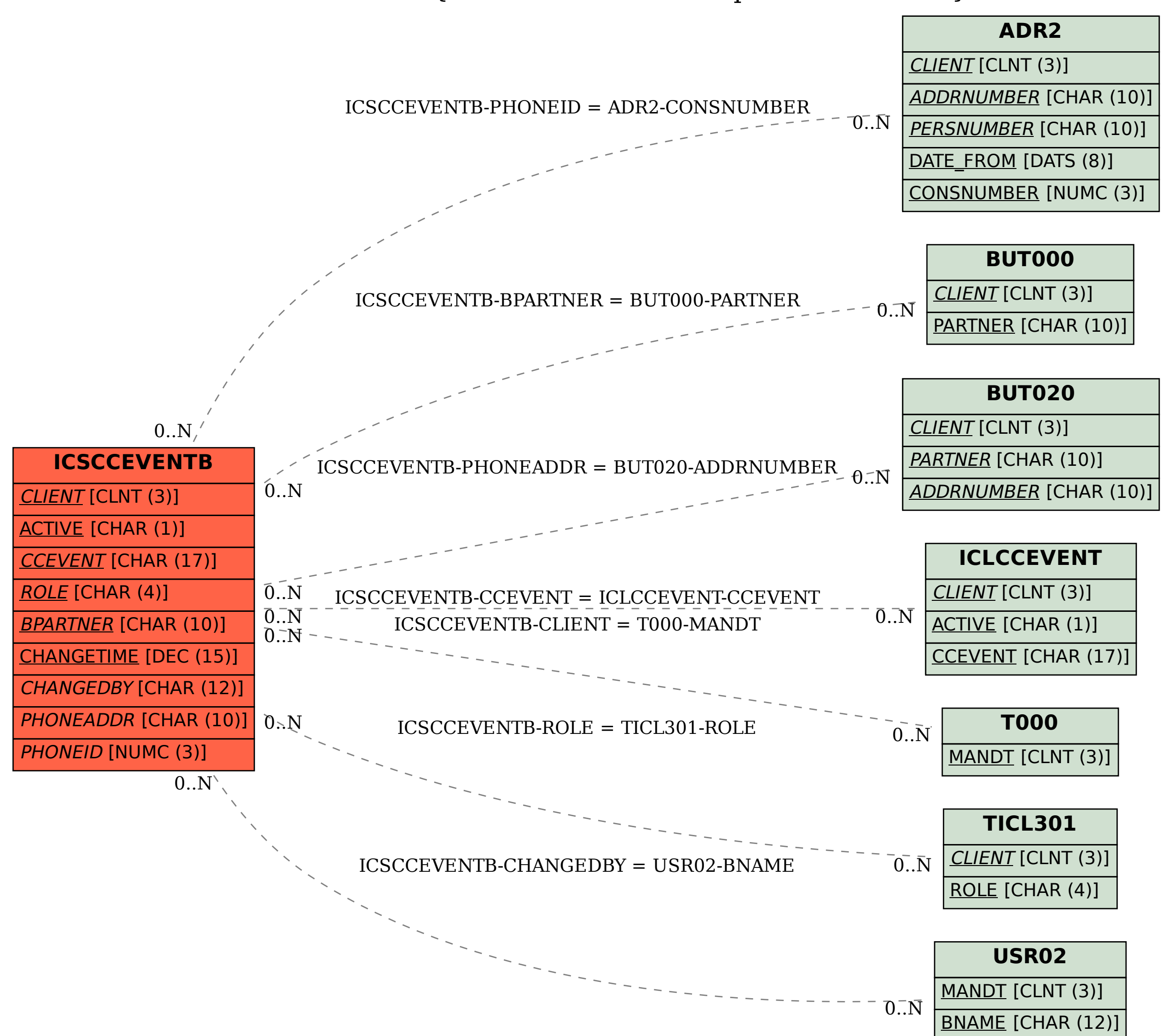